# *IFOCAST: Methoden der ifo-Kurzfristprognose*

Kai Carstensen, Steffen Henzel, Johannes Mayr und Klaus Wohlrabe

*Die Einschätzung und Vorhersage der gesamtwirtschaftlichen Situation im laufenden und im folgenden Quartal ist eine der zentralen Aufgaben der Konjunkturprognose. Das ifo Institut stützt sich bei seiner Kurzfristprognose des Bruttoinlandsprodukts auf den dreistufigen IFOCAST-Ansatz. In der ersten Stufe werden monatlich verfügbare Indikatoren extrapoliert und auf Quartalsebene aggregiert. Besonderes Augenmerk gilt dabei der Industrieproduktion, die mit Hilfe disaggregierter ifo-Umfragedaten fortgeschrieben wird. In einem zweiten Schritt wird die Bruttowertschöpfung der einzelnen Wirtschaftsbereiche mit Hilfe von Brückengleichungen prognostiziert. Im Rahmen eines Kombinationsansatzes (Pooling of Forecasts) wird eine Vielzahl von Modellen kombiniert, um dem Aspekt der Modellunsicherheit Rechnung zu tragen. In einem dritten Schritt werden die Quartalsprognosen einzelner Wirtschaftsbereiche anhand der ökonomischen Gewichte zur Prognose des Bruttoinlandsprodukts aggregiert. Zusätzlich zu diesem mehrstufigen Standardverfahren werden in diesem Artikel Mixed-Frequency-Modelle und Boosting-Algorithmen vorgestellt, welche den Standardansatz im Probebetrieb ergänzen.*

Im Prozess der Erstellung makroökonomischer Prognosen nehmen die Einschätzung des laufenden und die Vorhersage des folgenden Quartals eine zentrale Rolle ein. Die Bedeutung solcher Kurzfristprognosen basiert dabei auf zwei Aspekten. Zum einen ist die Diagnose der konjunkturellen Entwicklung unerlässlich, um die aktuelle Wirkung wirtschaftspolitischer Maßnahmen beurteilen zu können. Zum anderen bildet die Kurzfristprognose den Aufsatzpunkt für mittel- und längerfristige Prognosen, die mit anderen Verfahren erstellt werden. Die unvollständige Verfügbarkeit sowie unterschiedliche Frequenz von wichtigen makroökonomischen Variablen und Indikatoren am aktuellen Rand machen dabei den Einsatz spezieller Prognosemethoden notwendig. Kurzfristprognosen erstrecken sich dabei nicht nur auf die unmittelbare Zukunft; auch die fundierte Beurteilung der aktuellen gesamtwirtschaftlichen Lage erfordert den Einsatz prognostischer Instrumente, da zentrale makroökonomische Größen wie das Bruttoinlandsprodukt nur mit erheblicher Verzögerung veröffentlicht werden. Die Schätzung dieser Größen für das laufende Quartal wird üblicherweise als Nowcast bezeichnet und stellt ein wesentliches Anwendungsgebiet von Methoden der Kurzfristprognose dar.

Ziel der ifo-Kurzfristprognose ist es deshalb, die gesamtwirtschaftliche Situation und die konjunkturelle Tendenz im aktuellen sowie im Folgequartal abzuschätzen. Anders als für darüber hinausgehenden Prognosehorizonte haben sich dafür Modelle bewährt, die allein auf schnell verfügbaren Frühindikatoren basieren. In diesem Beitrag konzentrieren wir uns auf die Kurzfristprognose der zentralen, in der Öffentlichkeit besonders beachteten Messgröße für die realwirtschaftliche Aktivität, nämlich auf das reale Bruttoinlandsprodukt (BIP). Die vorgestellten Methoden werden aber auch zur Abschätzung der kurzfristigen Entwicklung wichtiger anderer Variablen wie beispielsweise der Erwerbstätigkeit herangezogen.

Eine Kurzfristprognose muss vier zentrale Probleme lösen. Zum ersten liegen viele Indikatoren in Monatsfrequenz vor, während das Bruttoinlandsprodukt nur quartalsweise veröffentlicht wird. Daher müssen die aktuellen Monatsinformationen mit Hilfe statistischer Verfahren in ein Quartalsmodell integriert werden. Zum zweiten unterscheidet sich der Veröffentlichungsnachlauf von Indikator zu Indikator. So ist das ifo Geschäftsklima jeweils schon zum Monatsende bekannt, während die Zahlen zur Industrieproduktion mit einer Verzögerung von mehr als einem Monat vorgelegt werden. Zum dritten gibt es eine große Anzahl potentiell wichtiger Indikatoren, die zur Vorausschätzung des Bruttoinlandsprodukts herangezogen werden können. Die Herausforderung besteht darin, aus dieser Fülle von teilweise widersprüchlichen Informationen das »richtige« Signal herauszufiltern. Schließlich ist der Zusammenhang zwischen einem Indikator und der Zielgröße unbekannt. Diese Modellunsicherheit ist in der Praxis von hoher Relevanz, weil schon kleine Änderungen in der Modellspezifikation zu deutlichen Abweichungen bei der Prognose führen können.

Im Folgenden wird zunächst der IFOCAST als Standardansatz des ifo Instituts zur Kurzfristprognose beschrieben. Dieser besteht im Wesentlichen aus drei Bausteinen: Im ersten Schritt wird eine große Anzahl von monatlich veröffentlichten Frühindikatoren fortgeschrieben und auf Quartalsebene aggregiert. Ein besonderes Augenmerk gilt hierbei der Industrieproduktion – der wichtigsten Prädiktorvariable der amtlichen Statistik für das Bruttoinlandsprodukt. Darauf aufbauend werden im zweiten Schritt Prognosen für die Quartalswachstumsraten der Bruttowertschöpfung der einzelnen, im Rahmen der Volkswirtschaftlichen Gesamtrechnungen (VGR) ausgewiesenen Wirtschaftsbereiche erstellt. Um der erheblichen Unsicherheit bei der Modellauswahl Rechnung zu tragen, wird dabei für jeden Wirtschaftsbereich eine Vielzahl sparsam spezifizierter Einzelmodelle, so genannter Brückengleichungen, zur Prognose herangezogen und durch Mittlung zu einer Punktprognose verdichtet. Schließlich wird die Bruttowertschöpfung der einzelnen Bereiche nach den Aggregationsvorschriften der Volkswirtschaftlichen Gesamtrechnungen zum Bruttoinlandsprodukt zusammengefasst. Die Vorgehensweise im

*Abb. 1 Schematische Darstellung von IFOCAST* Rahmen von IFOCAST ist in Abbildung 1 schematisch dargestellt.

Im Anschluss an den ifo-Standardansatz werden neuere Verfahren zur Kurzfristprognose diskutiert, die derzeit neben dem ifo-Standardansatz betrachtet werden. Die neuen Verfahren erlauben aus theoretischer Sicht eine Effizienzsteigerung, weil sie vereinfachende Annahmen des Standardansatzes aufgeben. So sind Methoden gemischter Frequenzen in der Lage, monatlich und quartalsweise veröffentlichte Variablen in einem einheitlichen Modellrahmen zu integrieren. Ein weiterer aktuell diskutierter Ansatz ist das so genannte Boosting, das die Auswahl geeigneter Indikatoren und deren Verzögerungsstrukturen für eine einzelne Prognosegleichung verbessert, wenn viele Indikatoren zur Verfügung stehen. Da sich diese Verfahren im Prognosealltag allerdings noch bewähren müssen, dienen sie bislang nur zur Plausibilisierung der Ergebnisse des Standardansatzes.

## *IFOCAST: Der ifo-Standardansatz zur Kurzfristprognose*

Die ifo-Kurzfristprognose der Wachstumsrate des Bruttoinlandsprodukts für das laufende und das folgende Quartal basiert auf einer Reihe von Frühindikatoren. Dabei wird un-

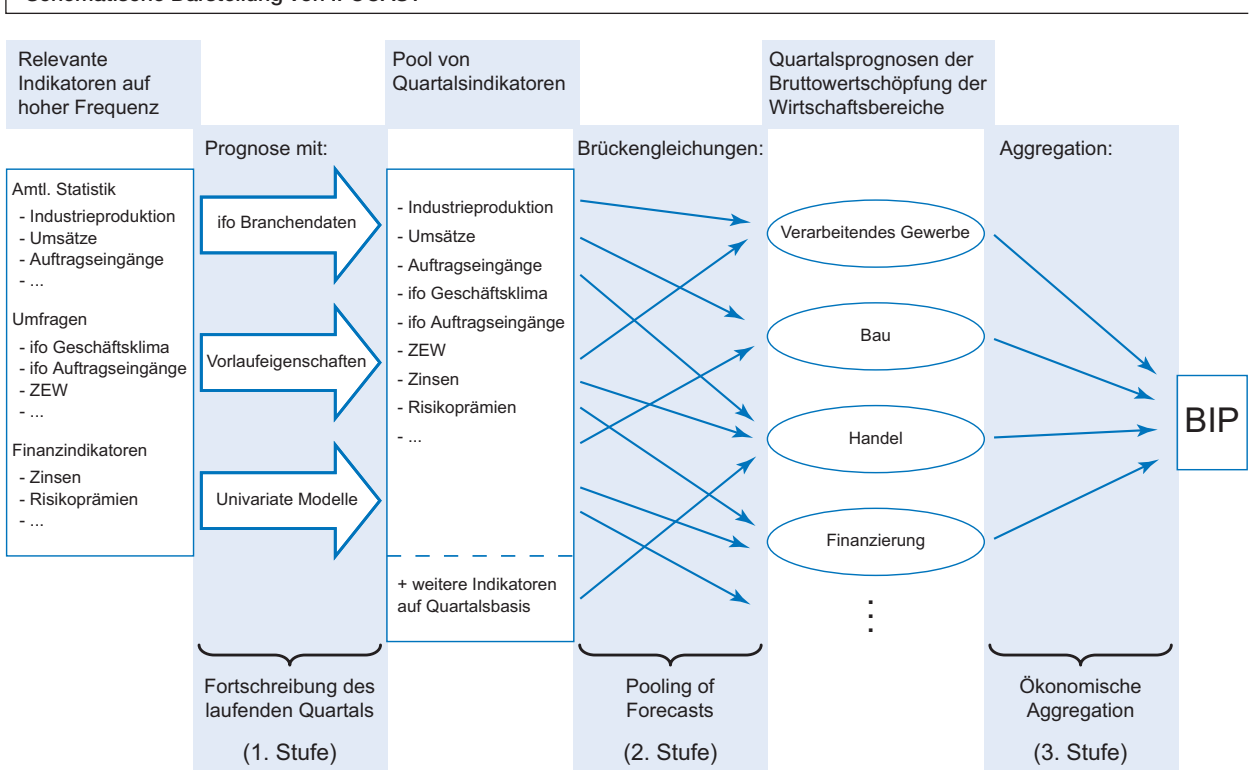

Quelle: Darstellung des ifo Instituts.

terschieden zwischen umfragebasierten Indikatoren, zu denen beispielsweise das ifo Geschäftsklima zählt, und Konjunkturindikatoren der amtlichen Statistik wie den Auftragseingängen und der Produktion im verarbeitenden Gewerbe. Allen Indikatoren ist gemeinsam, dass sie einem monatlichen Veröffentlichungsrhythmus folgen und erheblich früher bekannt gegeben werden als das Bruttoinlandsprodukt. Die Herausforderung besteht nun darin, eine adäquate Übersetzung der umfangreichen Monatsinformationen in eine Quartalsprognose zu liefern.

Der Standardansatz aggregiert im ersten Schritt die monatlichen Daten durch Mittelwertbildung zu Quartalsdaten. Dies ist dann problematisch, wenn für einen Indikator noch nicht alle drei Monatswerte eines Quartals bekannt sind. Die fehlenden Monate müssen dann zunächst mit Hilfe geeigneter Verfahren fortgeschrieben werden. Im zweiten Schritt werden diese in Quartalsmodellen zur Prognose der Bruttowertschöpfung der Wirtschaftsbereiche verwendet. Dies ist nicht auf Monatsebene möglich, da die üblichen Verfahren der Zeitreihenökonometrie voraussetzen, dass sämtliche Variablen die gleiche Frequenz aufweisen, die Bruttowertschöpfung aber nur quartalsweise ausgewiesen wird. In einem dritten Schritt werden die Prognosen der einzelnen Wirtschaftsbereiche zur Prognose des Bruttoinlandsprodukts aggregiert.

## Schritt 1: Fortschreibung und Aggregation der monatlichen Indikatoren

Die Fortschreibung der fehlenden Monatswerte der Frühindikatoren im aktuellen Quartal kann mit verschiedenen statistischen Methoden erfolgen. Am einfachsten ist die naive Fortschreibung des letzten bekannten Monatswerts. Bessere Ergebnisse sind zu erwarten, wenn jeder Indikator für sich mit Hilfe von univariaten Zeitreihenmodellen analysiert wird.1 Dabei handelt es sich um Prognosemodelle, die das kon-

junkturelle Muster einer Zeitreihe extrahieren und für die fehlenden Monate fortschreiben, ohne externe Informationen oder Wechselwirkungen mit anderen Variablen zu berücksichtigen. Aufgrund ihrer Einfachheit, ihrer Robustheit und ihrer guten Ergebnisse beruht der ifo-Ansatz für die meisten Indikatoren auf solchen univariaten Modellen. Für viele Umfragedaten des ifo Konjunkturtests werden alternativ die Vorlaufeigenschaften gegenüber dem Bruttoinlandsprodukt ausgenutzt. Die bereits bekannten Monatswerte werden

<sup>1</sup> Vgl. Hahn und Skudelny (2008), Rünstler und Sédillot

dabei in die Zukunft verschoben, um die fehlenden Monatswerte aufzufüllen.2 Schließlich wird für die Industrieproduktion, der sowohl aus statistischer als auch aus sachlogischer Sicht besondere Bedeutung zukommt, ein aufwändigeres Verfahren genutzt, das im Folgenden motiviert und genauer beschrieben wird.

### Zur Relevanz der Industrieproduktion

Obwohl der Anteil des verarbeitenden Gewerbes an der Bruttowertschöpfung der Gesamtwirtschaft seit Jahren relativ konstant bei rund 23% liegt, wird der Industrieproduktion aufgrund ihrer Eigenschaft als Zyklusmacher besondere Bedeutung beigemessen.3 Dies wird anschaulich durch einen Vergleich der Quartalswachstumsraten der Industrieproduktion und des Bruttoinlandsprodukts (vgl. Abb. 2). Es zeigt sich nicht nur eine hohe Korrelation der Reihen (Korrelationskoeffizient: 0.79), auch die stärker ausgeprägten konjunkturellen Schwankungen der Industrieproduktion, die auf der rechten Achse dargestellt sind, werden deutlich. Die Relevanz der Industrieproduktion ist auch dadurch zu begründen, dass die Produktionsdaten aus der monatlichen Industrieberichterstattung als Primärstatistiken direkt in die Berechnung des Bruttoinlandsprodukts durch das Statistische Bundesamt eingehen.

Der Informationsvorteil bei der Betrachtung der Industrieproduktion gegenüber dem Bruttoinlandsprodukt begründet sich durch einen zeitnäheren sowie höherfrequenten Veröffentlichungsrhythmus. So wird das Bruttoinlandsprodukt vom Statistischen Bundesamt nur quartalsweise berechnet, und die erste Schätzung wird jeweils erst rund 45 Tage nach Ablauf des Berichtsquartals veröffentlicht. Dagegen wird die Industrieproduktion monatlich ausgewiesen, erste Angaben sind jeweils bereits mit einer Verzögerung von 38 Tagen nach Ablauf des Berichtsmonats erhältlich. Dieser zeitliche Vorlauf beim Veröffentlichungsrhythmus wird bei der Prognose

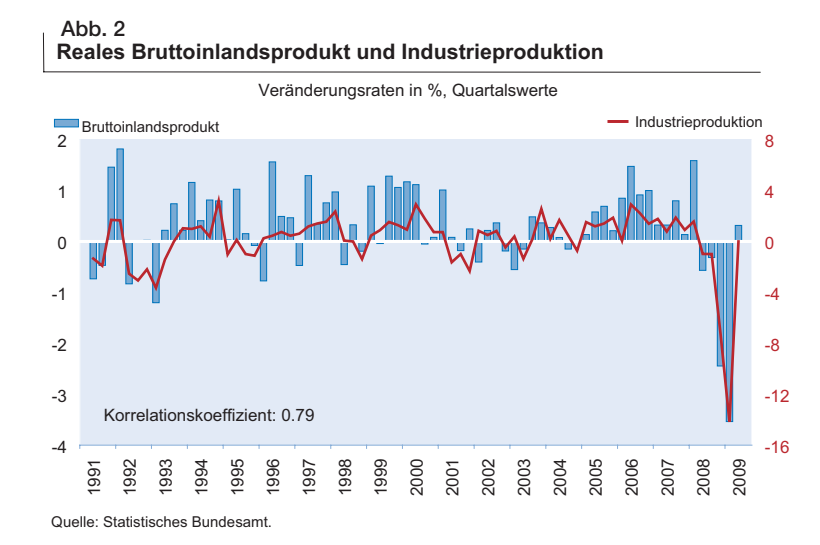

<sup>(2003),</sup> Diron (2008) sowie Barhoumi et al. (2008). <sup>2</sup> Bei einem Indikatorvorlauf von zwei Monaten wird beispielsweise der erste Quartalswert eines Jahres aus den Monatswerten von November, Dezember und Januar aggregiert.

<sup>3</sup> Vgl. Abberger und Nierhaus (2008).

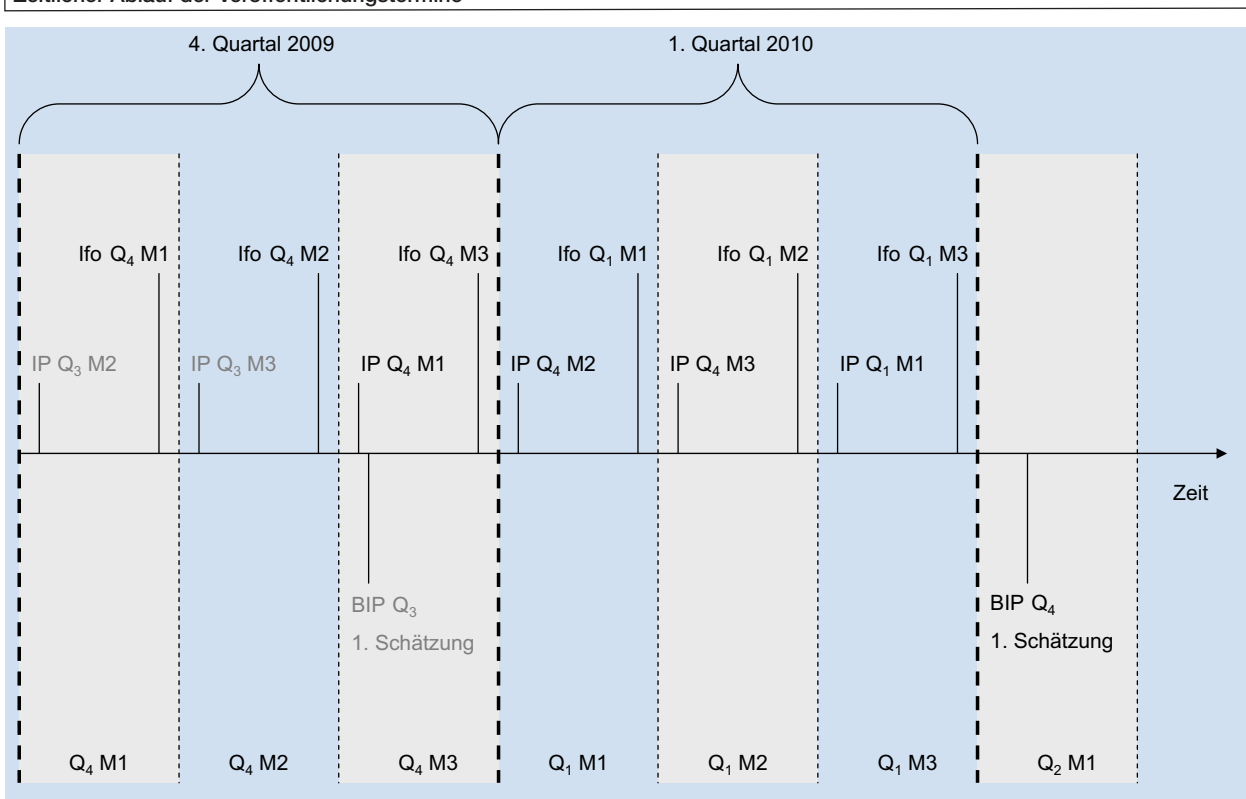

#### *Abb. 3 Zeitlicher Ablauf der Veröffentlichungstermine*

Quelle: Darstellung des ifo Institus.

ausgenutzt. Allerdings gibt es weitere Indikatoren, die ebenfalls einen statistisch gut abgesicherten Zusammenhang mit dem Bruttoinlandsprodukt haben, aber noch frühzeitiger vorliegen. Dazu zählen insbesondere monatliche Umfrageindikatoren wie das ifo Geschäftsklima, das immer am Ende des jeweiligen Berichtsmonats bekannt gegeben wird und ein sehr klares konjunkturelles Signal gibt (vgl. Abberger und Wohlrabe 2006).

Der zeitliche Ablauf der Veröffentlichungstermine dieser Größen wird in Abbildung 3 exemplarisch für das 4. Quartal 2009 und das 1. Quartal 2010 dargestellt. Anfang Dezember werden für das aktuelle 4. Quartal die Industrieproduktion für den Oktober und das ifo Geschäftsklima für den November verfügbar sein. Ein Nowcast dieses Quartals basiert daher auf unvollständiger Information. Im monatlichen Rhythmus vergrößert sich diese Informationsmenge. So ist Anfang Februar 2010 die Industrieproduktion für das gesamte 4. Quartal bekannt. Wird die Prognose zu diesem Zeitpunkt erstellt, so bezieht sie sich auf ein bereits abgelaufenes Quartal, dessen tatsächliches Bruttoinlandsprodukt jedoch erst zu Beginn des 2. Quartals 2010 vom Statistischen Bundesamt veröffentlicht wird. Obgleich nicht mehr von einer klassischen Vorhersage zukünftiger Ereignisse gesprochen werden kann, spielt die Prognose der bereits realisierten, aber noch nicht vollständig bekannten wirt-

schaftlichen Entwicklung am aktuellen Rand in der Geldund Fiskalpolitik eine wichtige Rolle, um die Richtung sowie die Höhe des Effektes einer wirtschaftspolitischen Maßnahme abschätzen zu können.

### Die Prognose der monatlichen Industrieproduktion mit Hilfe von ifo-Befragungsdaten

Aufgrund des hohen Erklärungsgehalts der Industrieproduktion für das Bruttoinlandsprodukt umfasst die ifo-Kurzfristprognose ein separates Prognosemodell, das monatliche Prognosen für die fehlenden Werte der Industrieproduktion liefert. Wie Abbildung 3 zeigt, bieten sich die monatlichen Umfrageergebnisse des ifo Konjunkturtests als Erklärungsgröße der Industrieproduktion an, da sie jeweils bereits zum Ende des Berichtsmonats veröffentlicht werden. Zudem zeigt eine Fülle von empirischen Studien die gute Eignung des ifo Geschäftsklimas zur Prognose der Industrieproduktion.4

Das ifo Geschäftsklima für die gewerbliche Wirtschaft wird aus den Umfragen in den einzelnen Betrieben (Mikrodaten) über verschiedene Hierarchie-Ebenen aggregiert (vgl.

<sup>4</sup> Vgl. Breitung und Jagodzinski (2001), Fritsche und Stephan (2002), Hüfner und Schröder (2002), Jacobs und Sturm (2005) sowie Benner und Meier (2004). Abberger und Wohlrabe (2006) bieten einen Überblick.

Abb. 4). Auf den einzelnen Ebenen findet die Aggregation nach dem Vorbild der deutschen Version (WZ 2003) der europäischen Industrieklassifikation (NACE) statt und entspricht folglich dem Aggregationsschema des Statistischen Bundesamtes für die Produktion. Im Teilbereich des verarbeitenden Gewerbes, das mit rund 2/3 den größten Teil der gewerblichen Wirtschaft ausmacht, werden die Mikrodaten zunächst in 300 Produktgruppen summiert (4-Steller). Diese Produktgruppen werden dann in zwei weiteren Aggregationsstufen zu 22 Branchenindizes zusammengefasst (2-Steller). Als Gewichtungsschema werden auf diesen Ebenen Bruttowertschöpfungsanteile verwendet. Auch dem aus den Branchenindizes berechneten Geschäftsklimaindex des verarbeitenden Gewerbes liegt diese ökonomische Gewichtung zugrunde.

Die disaggregierten Indizes der 22 Branchen des verarbeitenden Gewerbes bilden die Datenbasis für den ifo-Modellansatz zur Prognose der monatlichen Industrieproduktion. Die Motivation zur Verwendung von disaggregierten Branchenindizes zur Prognose der aggregierten Produktion liegt in dem höheren Informationsgehalt disaggregierter Daten. Durch die exogen festgelegte Aggregation zum Gesamtindex für das verarbeitende Gewerbe über Bruttowertschöpfungsanteile gehen Teile dieser Information für die Prognose einer bestimmten Zielzeitreihe potentiell verloren.

So zeigen einzelne Branchen eine überdurchschnittlich hohe Korrelation zur Industrieproduktion und weisen zudem einen größeren Vorlauf gegenüber der Zielzeitreihe auf. Dieser Effekt wird insbesondere bei der Verwendung der Teilkomponenten der Branchenindizes – der aktuellen Geschäftslage sowie den Geschäftserwartungen der Unternehmen – deutlich. Die Verwendung von disaggregierten Branchenindizes erlaubt es, diese Eigenschaften zu nutzen und so die Prognosegüte für verschiedene Prognosehorizonte zu erhöhen.

Es stellt sich also die Frage, wie die Vielzahl von Informationen optimal zur Prognose der Industrieproduktion verdichtet werden kann. Zunächst liegt es nahe, ein einfaches line-

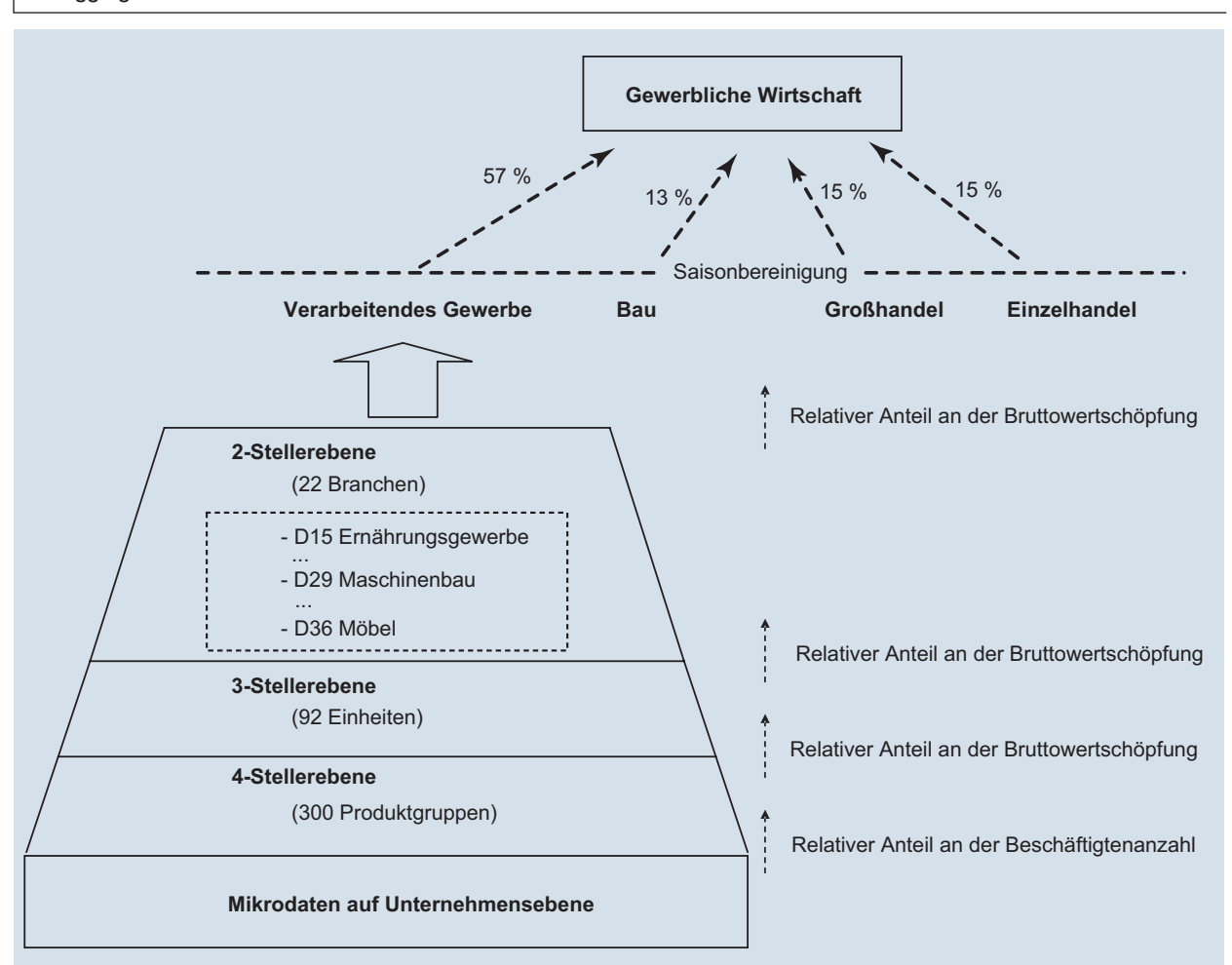

#### *Abb. 4 Die Aggregation des ifo Geschäftsklimas*

Quelle: Darstellung des ifo Instituts.

ares Prognosemodell für die Industrieproduktion unter simultaner Berücksichtigung sämtlicher Indizes auf 2-Stellerebene zu spezifizieren. Eine einfache Kleinste-Quadrate-Schätzung dürfte dabei jedoch an der großen Anzahl zu schätzender Parameter sowie an der hohen Korrelation der Branchenindizes untereinander scheitern. Eine Prognose dieses Modells wäre damit in hohem Maße unzuverlässig. Als Ausweg bietet sich eine vorhergehende Verdichtung der Datenmenge an, die im Allgemeinen unter dem Begriff Pooling of Information subsumiert wird.

Ein häufig verwendetes Verfahren zur Informationsverdichtung ist die Faktoranalyse, welche die gemeinsamen dynamischen Eigenschaften vieler Zeitreihen in wenigen latenten Variablen zusammenfasst (vgl. Forni et al. 2000). Ein konzeptioneller Nachteil dieses Verfahrens ist jedoch der fehlende Bezug zur jeweiligen Zielzeitreihe. So ist es möglich, dass bei der Faktoranalyse Informationen vernachlässigt werden, die für die Prognose nützlich wären. Die Methode des Partial Least Squares (PLS) erweitert die gängigen Faktorenmodelle um diesen Bezug und generiert Faktoren, die eine hohe Korrelation zur Zielzeitreihe aufweisen (vgl. Groen und Kapetanios 2008).

Noch einen Schritt weiter geht die von Mayr (2009) vorgeschlagene und im ifo-Standardansatz verwendete Methode des Optimal Pooling of Information (OPI), die sich in Vergleichsstudien den anderen Verfahren als überlegen erwiesen hat. Bei OPI handelt es sich um ein rekursives Verfahren, bei dem anhand eines Trainingssamples die Gewichtung der Subindizes in Bezug auf die zu prognostizierende Variable und den jeweiligen Prognosehorizont sowie das vorgegebene Prognosemodell optimiert wird. Die Gewichtung minimiert also zu jedem Zeitpunkt direkt den Prognosefehler, der in der Vergangenheit mit einem bestimmten Modell gemacht worden wäre. Der Vorteil des Verfahrens besteht in der simultanen Optimierung des Aggregationsschemas der ifo-Umfragedaten der 2-Steller-Ebene und der Schätzung der resultierenden monatlichen Prognosegleichung.

Zur Erhöhung der Stabilität des Gewichtungsschemas und damit der Robustheit des Verfahrens wird bei der Optimierung ein zusätzlicher Strafterm eingeführt, so dass große Sprünge der Branchengewichte tendenziell vermieden werden. Damit wird die Volatilität der optimierten Gewichte reduziert, wodurch der Prognosefehler positiv beeinflusst wird. Die Out-of-sample Orientierung des Verfahrens sowie die eingesetzten Restriktionen führen zu einer Gewichtungsmatrix, die lediglich einer kleineren Anzahl an Branchenindizes ein Gewicht ungleich 0 zuweist. Die einer bestimmten Branche jeweils zugewiesenen Gewichte variieren dabei mit dem Prognosehorizont. Im Vergleich zu alternativen Gewichtungsschemata und Prognoseansätzen liefert das Verfahren überzeugende Prognoseergebnisse (vgl. Mayr 2009) und wird für die Prognose der fehlenden monatlichen Werte der Industrieproduktion des laufenden Quartals eingesetzt.

### Schritt 2: Quartalsprognosen auf Basis von Monatsdaten

Im zweiten Schritt von IFOCAST wird die Bruttowertschöpfung der einzelnen Wirtschaftsbereiche auf Quartalsebene prognostiziert (vgl. Abb. 1). Um die Prognosen jeweils auf eine möglichst breite Informationsbasis zu stellen, wird zunächst eine umfangreiche Auswahl potentiell relevanter Konjunkturindikatoren getroffen. Auf Basis dieser Indikatoren werden dann Prognosegleichungen für die einzelnen Wirtschaftsbereiche spezifiziert. Um dem Problem der Modellunsicherheit zu begegnen, stützt sich das Verfahren dabei auf einen Kombinationsansatz (Pooling of Forecasts). Zur Plausibilisierung des Ergebnisses wird auch das Bruttoinlandsprodukt unmittelbar in Beziehung zu den einzelnen Indikatoren gesetzt und eine Vergleichsprognose erzeugt.

### Auswahl der Indikatoren

Neben der Industrieproduktion gibt es eine Vielzahl von potentiell relevanten Variablen. Ein wichtiger Schritt ist somit die Auswahl der geeigneten Indikatoren. Dabei geht es nicht um die Identifikation kausaler makroökonomischer Beziehungen, sondern vielmehr um die statistische Anforderung, dass die verwendeten Indikatoren zeitnahe Informationen über die zu projizierende Variable enthalten.

Um keine irrelevante Information zur Prognose zu verwenden, muss jedoch sichergestellt werden, dass alle verwendeten Indikatoren Erklärungskraft haben. Deshalb wird zunächst eine ökonomisch sinnvolle Vorauswahl der Indikatoren getroffen. Der statistische Zusammenhang der gewählten Indikatoren zur Zielzeitreihe wird mittels Kreuzkorrelation ermittelt. Dies stellt sicher, dass die verwendeten Größen die geforderten Vorlauf- bzw. Indikatoreigenschaften bezüglich der Zielzeitreihe besitzen. Abbildung 5 zeigt exemplarisch einige betrachtete Kreuzkorrelationen, die bei der Prognose des Bruttoinlandsprodukts ausgenutzt werden.

Die Korrelation der verzögerten Werte mit dem Bruttoinlandsprodukt wird hier links von der Nulllinie dargestellt. Ein vorhandener Vorlauf würde sich in einer hohen Korrelation der Indikatorvariablen mit der Zielzeitreihe links der Nulllinie zeigen. Die Auswahl der Indikatoren und der konstatierten Vorlaufeigenschaften wurde im genannten Datensatz so gewählt, dass eine möglichst verlässliche Prognose des laufenden Quartals erfolgen kann. In der Darstellung sind daher alle Variablen so gewählt, wie sie später in das Modell eingehen. Bei Variablen, die einen stabilen Vorlauf gegenüber dem Quartalswert des Bruttoinlandsprodukts aufweisen, sind folgerichtig bereits verzögerte Werte berücksichtigt. Für einige Variablen wie die ifo-Auftragseingänge im verarbeitenden Gewerbe werden Vorlaufeigenschaften aus-

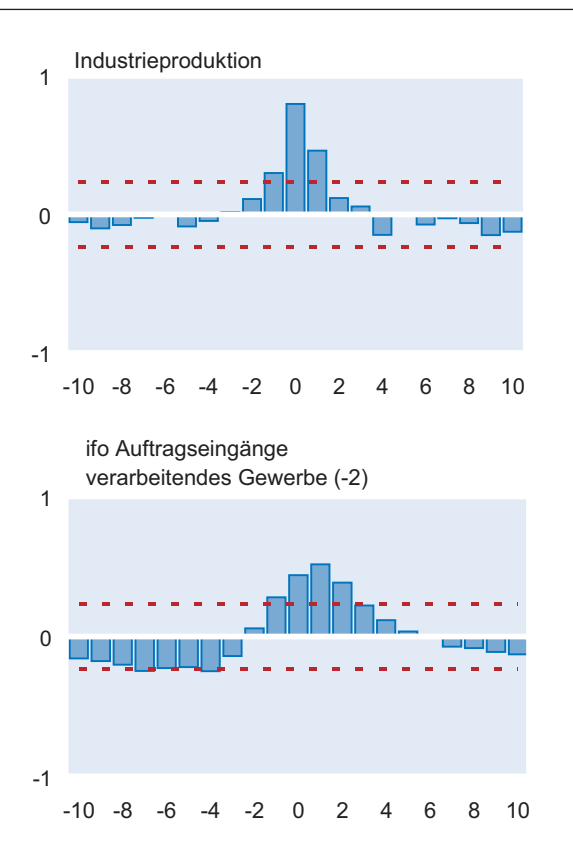

Abb. 5<br>Korrelation ausgewählter Indikatoren mit der Wachstumsrate des Bruttoinlandsprodukts *Abb. 5*

Quelle: Berechnungen des ifo Instituts.

genutzt. Es wird deutlich, dass alle Indikatoren eine hohe Korrelation mit der Zielzeitreihe aufweisen.

Die Nützlichkeit der verwendeten Indikatoren wird dabei fortlaufend überprüft, wobei eine ganze Reihe von Variablen als potentiell relevant eingestuft wird. Insbesondere die Ergebnisse des ifo Konjunkturtests haben sich als hervorragende Prädiktoren für die Wachstumsrate des Bruttoinlandsprodukts erwiesen. Wie im Abschnitt »Fortschreibung und Aggregation der monatlichen Indikatoren« beschrieben, spielen zudem die Produktionsindizes der amtlichen Statistik eine wichtige Rolle. Berücksichtigt werden dabei Indikatoren aus allen Wirtschaftsbereichen, beispielsweise die Umsätze im Handel, Baugenehmigungen, Kfz-Zulassungen sowie Zinsen, Risikoprämien auf Unternehmensanleihen und Zinsspreads. Auch zusätzliche Frühindikatoren wie der Composite Leading Indicator der OECD, der Economic Sentiment Indicator der Europäischen Kommission und die Konjunkturerwartungen des ZEW sowie der EuroCOIN-Indikator werden in den Ansatz aufgenommen.

### Brückengleichungen zur Kurzfristprognose

Die Aufgabe besteht nun in der Extraktion eines verlässlichen Signals aus allen verfügbaren Indikatoren. Um eine Quar-

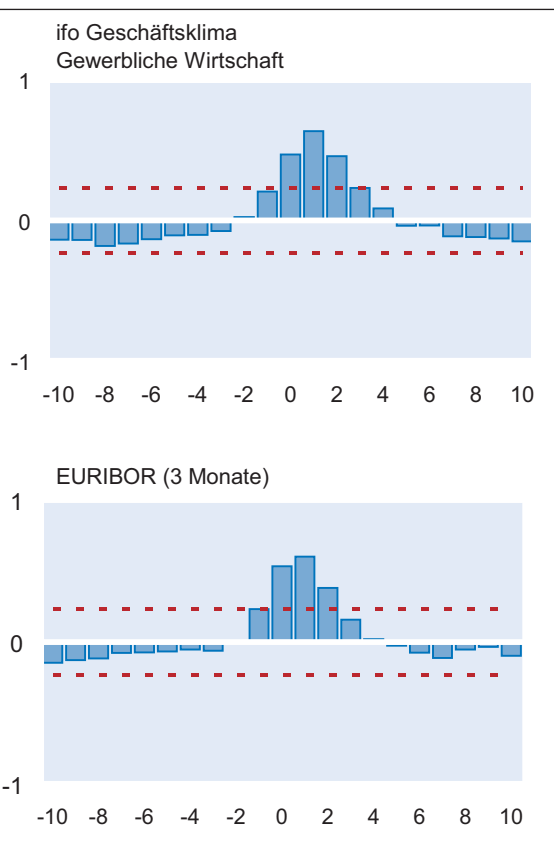

talsprognose zu erhalten, muss ein Bezug der Zielgröße zu den vorhandenen Indikatoren hergestellt werden. Eine Lösung des Problems besteht in der Spezifikation von so genannten Brückengleichungen, die diese Lücke schließen, indem sie über eine lineare Regression einen direkten Bezug zwischen den vorhandenen Indikatoren und der Zielzeitreihe herstellen. Eine allgemeine Brückengleichung für den Nowcast (Prognose des Zeitpunkts t) hat die folgende Form eines Modells verteilter Verzögerungen:

$$
Y_t = \alpha + \sum_{p=1}^P \phi_p Y_{t-p} + \sum_{q=0}^Q \varphi_q X_{t-q} + \varepsilon_t
$$

Dabei erklärt sich die Zielvariable (Yt) – hier das Wachstum des Bruttoinlandsprodukts oder der Bruttowertschöpfung eines Wirtschaftsbereichs – durch die eigenen Verzögerungen sowie durch exogene Indikatoren  $(X_t)$ . Es ist sicherzustellen, dass sämtliche verwendeten Variablen stationär sind. Die Koeffizienten der Gleichung können dann mit der Methode der kleinsten Quadrate geschätzt werden.

Die Modellierung von Brückengleichungen zur zeitnahen Beurteilung der gesamtwirtschaftlichen Aktivität ist mittlerweile eine weit verbreitete Praxis. So nutzen nahezu alle Zentralbanken der Welt wie die EZB (Rünstler und Sedillot 2003; Angelini et al. 2008), die Bundesbank (2009), die FED (Giannone et al. 2005) oder die Banque de France (Barhoumi et al. 2008) solche Ansätze für die Einschätzung des laufenden Quartals und für die Kurzfristprognose. Außerdem werden diese Ansätze in der OECD (Sedillot und Pain 2003) und in der Europäischen Kommission (Grasmann und Keeremann 2001) verfolgt.

Im einfachsten Fall liegen alle Indikatoren jeweils bis zum letzten Monat des zu prognostizierenden Quartals vor, und die entsprechenden Monatsreihen können mittels Durchschnittsbildung zu Quartalswerten aggregiert werden. Ist dies nicht der Fall, werden die fehlenden Monatswerte durch eine Prognose oder durch Ausnutzung von Vorlaufeigenschaften vervollständigt. Das Vorgehen bei der wichtigsten Prädiktorvariable – der Industrieproduktion – wird im Abschnitt »Fortschreibung und Aggregation der monatlichen Indikatoren« dargelegt. Da bei einer Durchschnittsbildung Informationen über den Verlauf innerhalb des Quartals verloren gehen, besteht an dieser Stelle prinzipiell auch die Möglichkeit, ein Modell heranzuziehen, das direkt unterschiedliche Erhebungsfrequenzen der Daten berücksichtigt. Eine ausführliche Erläuterung des Mixed-Frequency-Ansatzes erfolgt in Abschnitt »Modelle gemischter Frequenzen«.

### Pooling of Forecasts versus Modellselektion

Nachdem die Menge der Information, die in die Projektion eingeht, festgelegt wurde, muss die Information nun zu einer Quartalsprognose verdichtet werden. Dazu wird häufig eine einzelne Brückengleichung mit Hilfe eines statistischen Selektionskriteriums spezifiziert. Hier stellt sich aber die Frage, welchem der in der Literatur vorgeschlagenen Informationskriterien das Augenmerk gelten soll. Offensichtlich besteht die Gefahr, dass dabei Informationen aus den vernachlässigten – aber statistisch validen – Modellen ignoriert werden. In der aktuellen Prognosesituation ist zudem unklar, inwieweit wiederum die Auswahl eines bestimmten statistischen Kriteriums zur Modellselektion letztlich zur Reduktion des Prognosefehlers führt.

Es ist auch grundsätzlich problematisch, die Prognose auf eine einzige Gleichung und damit eine eingeschränkte Informationsmenge zu stützen. So ist der Informationsgehalt, den ein Indikator liefert, nicht immer ex ante zu beurteilen, da in einigen Situationen bestimmte Indikatoren verlässlichere Prognosen ermöglichen als andere. Daher ist es sinnvoll, möglichst viele Indikatoren bei der Prognose zu berücksichtigen. Zudem besteht erhebliche Modellunsicherheit, da unklar ist, welche Indikatoren in welcher Form in das Prognosemodell eingehen sollten. Dieses Problem kann nicht dadurch gelöst werden, dass einfach alle Indikatoren in die Prognosegleichung aufgenommen werden. Die Schätzung eines

solchen Modells ist jedoch nicht ratsam. Zwar wird so der Erklärungsgehalt für die beobachtete Vergangenheit maximiert, aber es entsteht das gravierende Problem, dass durch die steigende Schätzunsicherheit und die eventuell hohe Korrelation der Indikatoren untereinander Scheinzusammenhänge abgebildet werden (overfitting). Dies führt dazu, dass der Prognosefehler sehr groß wird. Im Allgemeinen sind daher sparsam spezifizierte Modelle einem »Supermodell« vorzuziehen. Empirisch hat sich gezeigt, dass es nicht sinnvoll ist, sich bei der Prognose auf ein einziges Modell zu verlassen.5

Um die genannten Probleme zu umgehen und damit dem hohen Grad an Modellunsicherheit Rechnung zu tragen, wird die Quartalsprognose des ifo Instituts daher im Rahmen eines Pooling of Forecasts durchgeführt (vgl. Bates und Granger 1969; Hendry und Clements 2004). Dabei wird gerade nicht einem einzigen Modell vertraut, das implizit ein Gewicht von 1 zugesprochen bekommt. Vielmehr wird für jedes denkbare Modell, das sich aus den Indikatoren aufstellen lässt, zunächst mittels einer linearen Regression der Fit zur Zielzeitreihe maximiert und eine Modellprognose berechnet. Dadurch ergeben sich beispielsweise im Fall von 20 Indikatoren mehr als eine Million verschiedene Modelle. Hier wird auch deutlich, dass eine Vorauswahl der Indikatoren notwendig ist, da sich mit jeder neuen Variable die Anzahl der möglichen Modelle verdoppelt. Jedes dieser Einzelmodelle wird dann zur Prognose herangezogen. Dann werden alle verfügbaren Einzelprognosen mittels Gewichtung zu einer Prognose kombiniert. In der Prognoseliteratur hat sich herausgestellt, dass eine Kombination der Prognosen vieler sparsamer Modelle den mittleren Prognosefehler gegenüber einem ausgewählten Einzelmodell deutlich verringert (vgl. Clemen 1989; Armstrong 2001; Kuzin, Marcellino und Schumacher 2009; Henzel und Mayr 2009). Dabei ist es für die Prognosegenauigkeit von Vorteil, wenn jedes einzelne Modell für sich genommen asymptotisch unverzerrte Prognosen abliefert.

Es stellt sich allerdings die Frage, wie bei der Gewichtung der Einzelprognosen vorgegangen werden soll. Bereits Bates und Granger (1969) haben gezeigt, wie sich theoretisch optimale Gewichtungsschemata für die Einzelprognosen ableiten lassen. Ein Nachteil dieser theoretisch optimalen Gewichte besteht jedoch darin, dass sie aus den vorhandenen Daten geschätzt werden müssen. Dieses Vorgehen führt dazu, dass sich die Schätzunsicherheit und damit die Prognoseunsicherheit erheblich erhöhen. Es hat sich daher empirisch – insbesondere für kurze Stützzeiträume – gezeigt, dass ein einfacher Durchschnitt im Mittel meist besser abschneidet als konkurrierende Gewichtungsschemata. Auch eine Simulationsstudie von Henzel

<sup>5</sup> Vgl. beispielsweise Sédillot und Pain (2003) oder Banerjee und Marcellino (2006). Diron (2008) analysiert zahlreiche Indikatoren und deren Prognosetauglichkeit unter dem Aspekt der Datenrevision.

und Mayr (2009) bestätigt dieses Resultat. Deshalb wird im Rahmen von IFOCAST auf eine Gleichgewichtung aller Prognosen zurückgegriffen.

Ein weiterer Vorteil liegt in der technischen Einfachheit des Verfahrens. Die Methode ist trotz der Fülle an Information noch sehr gut handhabbar, da lediglich lineare Regressionen durchgeführt werden und der Rechenaufwand dadurch begrenzt bleibt. In der Praxis ist daher bei Vorliegen neuer Informationen ein sofortiges Prognoseupdate unproblematisch.

Nach der oben beschriebenen Vorauswahl der Indikatorvariablen werden zunächst alle möglichen Modellkombinationen geschätzt, und alle Einzelprognosen werden berechnet. Da es sich bei der Industrieproduktion um den wichtigsten Indikator der amtlichen Statistik handelt und dieser auch in die produktionsseitige Berechnung des Bruttoinlandsprodukts eingeht, wird dieser bei allen Einzelmodellen berücksichtigt. Generell kann natürlich auch auf der Ebene der Einzelmodelle das oben beschriebene Problem des overfitting auftreten. Um dem zu begegnen, wird auf der Ebene der Einzelmodelle die Höchstzahl der erklärenden Variablen je Modell limitiert, was dann auch die Gesamtzahl der Einzelmodelle entsprechend reduziert.

### Schritt 3: Aggregation der Prognosen der Wirtschaftsbereiche

Die Aggregation der Quartalsprognosen der Bruttowertschöpfung der Wirtschaftsbereiche zum Bruttoinlandsprodukt erfolgt im Rahmen der Systematik der VGR (vgl. Abb. 1). Die einzelnen Wirtschaftsbereiche gehen mit ihrem ökonomischen Gewicht in die Prognose des Bruttoinlandsprodukts ein. Das disaggregierte Vorgehen gewährleistet, dass die Informationen, die in den unterschiedlichen Indikatoren enthalten sind, zielgerichtet für die Prognose genutzt werden.6

### Illustration der Ergebnisse

Es soll nun illustrativ gezeigt werden, welche Ergebnisse sich mit dem aufgezeigten Vorgehen erzielen lassen. Eine interessante Frage in diesem Zusammenhang ist, ob und wie die Vorgehensweise den enormen Absturz des Bruttoinlandsprodukts im ersten Quartal 2009 abbilden konnte. Die damalige Situation stellt durch ihre Einzigartigkeit besonders hohe Anforderungen an jeden Prognoseansatz und verdeutlicht die Stellung der Kurzfristprognose im Instrumentarium des Prognostikers. Wie bereits beschrieben wurde auch im Frühjahr 2009 zunächst eine disaggregierte Betrachtungsweise gewählt. Ausgehend von den Prognosen für

<sup>6</sup> Vgl. Marcellino et al. (2003) für eine Anwendung zur Vorhersage des Bruttoinlandsprodukts in der Eurozone über disaggregierte Länderprognosen. die einzelnen Wirtschaftsbereiche, in die ebenfalls die Ergebnisse von IFOCAST eingeflossen sind, wurde damals ein Rückgang um 3,5% prognostiziert (Gemeinschaftsdiagnose Frühjahr 2009, Tab. 3.7). Der Einfachheit halber wird hier bei der Darstellung als Zielgröße jedoch nicht die Produktion in den einzelnen Wirtschaftsbereichen gewählt, sondern direkt die Quartalswachstumsrate des Bruttoinlandsprodukts. Damit entfällt die übliche Aggregation der Wertschöpfungsbereiche gemäß VGR. Insofern diente das hier gezeigte Resultat zum damaligen Zeitpunkt der Plausibilisierung der letztlich veröffentlichten Prognose.

Die Darstellung kann an dieser Stelle natürlich lediglich ein exemplarisches Bild der Vorgehensweise liefern. Allerdings gibt sie Hinweise darauf, wie die berechneten Einzelprognosen auch über den einfachen Mittelwert hinaus zur Einschätzung der aktuellen Lage der Gesamtwirtschaft beitragen. Dazu werden zunächst alle Einzelprognosen betrachtet. Abbildung 6 zeigt in einem Histogramm exemplarisch die Verteilung der Prognosen für das 1. Quartal 2009. Die Prognosen wurden dabei in der ersten Aprilwoche erstellt. Zu diesem Zeitpunkt waren beispielsweise die Industrieproduktion und die Auftragseingänge vom Januar, die Umsätze bis Dezember und der ifo Konjunkturtest bis einschließlich März veröffentlicht.

Die Form der Verteilung der Modellprognosen gibt einen Hinweis auf die Bandbreite der möglichen Prognosen. So zeigt sich, dass keines der Modelle einen Anstieg des Bruttoinlandsprodukts erwarten lässt. Auch lag die Realisation – der Wert wird in der aktuellen Veröffentlichung des Statistischen Bundesamtes mit – 3,5% ausgewiesen – innerhalb des 90% Quantils aller Prognosen (– 1,9% bis – 3,9%). Die Rechtsschiefe der Verteilung der Modellprognosen impliziert, dass

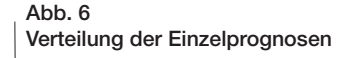

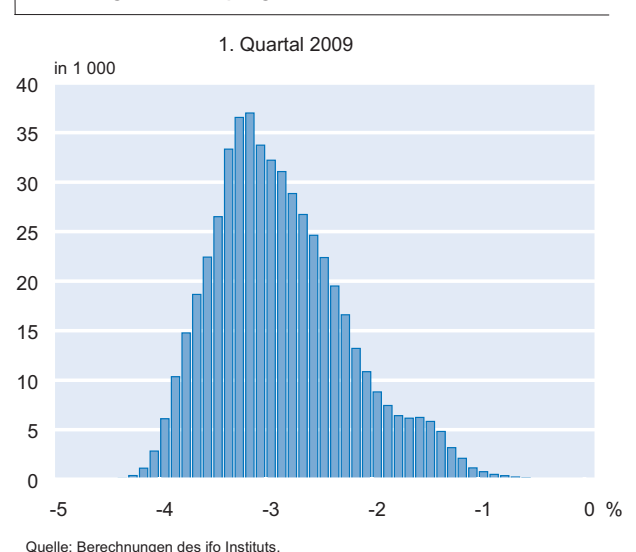

es offenbar eine Reihe von Modellen gibt, die einen Rückgang des Bruttoinlandsprodukts von weniger als 2% prognostizieren und somit den Mittelwert nach rechts ziehen. So unterschätzen sowohl der Mittelwert aller Prognosen (– 2,9%) als auch der Median (– 2,9%) das Ausmaß des realisierten Rückgangs des Bruttoinlandsprodukts. Die disaggregierte Betrachtung hat jedoch nahe gelegt, dass diese Prognosen auf Indikatoren beruhen, die ein zu optimistisches Signal senden. Da zudem die größte Anzahl der Modelle einen stärkeren Rückgang anzeigt, erschien eine Orientierung am Modalwert hier plausibler.

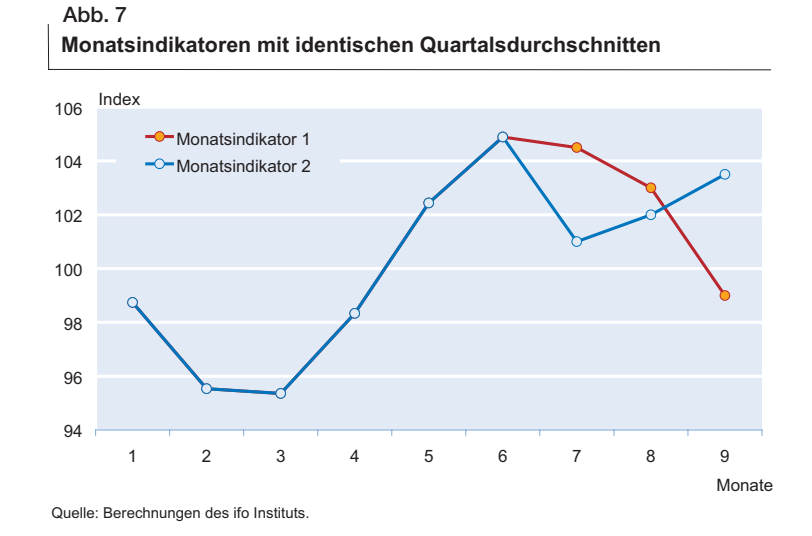

Insgesamt betrachtet gab die Verteilung der Prognosen damit ein recht zuverlässiges Bild des später berichteten Absturzes des

Bruttoinlandsprodukts. Obwohl lediglich wenig Information über den Verlauf innerhalb des 1. Quartals 2009 vorlag, hat IFOCAST somit eine zuverlässige Einschätzung der aktuellen Lage geliefert.

### *Neuere Ansätze*

Das bestehende ifo-Kurzfristprognosemodell hat sich bewährt. Es findet jedoch in der aktuellen Forschung eine permanente Weiter- und Neuentwicklung von Prognosemethoden statt. Neue Modellklassen bieten theoretisch die Möglichkeit, die Prognosequalität weiter zu verbessern. Zwei vielversprechende Ansätze sind Prognosemodelle mit gemischten Frequenzen und das so genannte Boosting. Das ifo Institut forscht aktiv an der Anwendung und Entwicklung dieser neuen Ansätze und setzt sie parallel im Probebetrieb in der Kurzfristprognose ein.

### Modelle gemischter Frequenzen

Wie bereits ausgeführt, ist man in der Praxis oft mit dem zentralen Problem konfrontiert, dass die Indikatoren und die Zielgröße zu verschiedenen Frequenzen erhoben werden. Standardmodelle in der Zeitreihenökonometrie gehen jedoch davon aus, dass alle verwendeten Zeitreihen dieselbe Frequenz besitzen. Im Rahmen der Prognose des Bruttoinlandsprodukts werden nahezu alle wichtigen Frühindikatoren auf Monatsbasis erhoben, während die Zielgröße nur auf Quartalsebene vorliegt. Einige Indikatoren sind sogar auf Wochen- oder Tagesbasis verfügbar.

Die übliche Lösung ist die zweistufige Prozedur des ifo-Standardansatzes. Zunächst werden alle Daten auf die niedrigste Frequenz aggregiert, und darauf aufbauend wird ein Quartalsmodell geschätzt. Dieses Vorgehen hat zwei Nachteile. Zum einen müssen alle Monatswerte eines Quartals vorliegen, um einen Quartalsdurchschnitt berechnen zu können. Daher verwendet das ifo Institut – wie oben ausgeführt – den Ansatz, fehlende Monate innerhalb des gegenwärtigen Quartals fortzuschreiben und danach die Aggregation auf Quartalsebene durchzuführen.

Zum anderen werden durch die Aggregation Informationen über die hochfrequente Dynamik zerstört. Dies lässt sich leicht anhand eines Beispiels verdeutlichen. In Abbildung 7 sind die Monatswerte zweier hypothetischer Indikatoren abgetragen, die sich in den ersten zwei Quartalen, d.h. in den Monaten 1 bis 6, vollkommen identisch verhalten, danach aber sehr unterschiedliche Verläufe nehmen. Dennoch ist der Durchschnitt beider Indikatoren auch im 3. Quartal identisch. Folglich würden Modelle, die auf den Monatswerten basieren, zu divergierenden Prognosen gelangen, während Quartalsmodelle identische Vorausschätzungen liefern würden.

Aus diesen Gründen kann zumindest aus theoretischer Sicht ein Prognosegewinn durch die Verwendung von Modellen erzielt werden, bei denen die Aggregation der monatlichen Zeitreihen nicht erforderlich ist. In der aktuellen Forschung sind zwei neuere Zeitreihenmodelle entwickelt worden, die diesem Aspekt der gemischten Frequenzen Rechnung tragen: die MIDAS-Modelle und die Zustandsraummodelle.

### Das MIDAS-Modell

Die Abkürzung MIDAS steht für MIxed DAta Sampling. Diese Modellklasse ist eng verwandt mit dem Modell verteilter Verzögerungen und wurde von Ghysels, Santa-Clara und Valkanov (2004) zur Schätzung bei gemischten Frequenzen vorgeschlagen. Clements und Galvao (2008), Kuzin, Marcellino und Schumacher (2010) und Wohlrabe (2009b) zeigen, inwieweit MIDAS-Modelle die makroökonomische Prognose insbesondere in der kurzen Frist verbessern können.

Im Kern geht es darum, dass die niedrigfrequente Variable auf die hochfrequente Variable und deren Verzögerungen regressiert wird. Dabei wird dem hochfrequenten Indikator eine Gewichtungsfunktion der Verzögerungen vorgegeben, mit deren Hilfe die Anzahl der zu schätzenden Parameter gegenüber einem unrestringierten Ansatz erheblich verringert wird. Anstatt also jeder Verzögerung einen freien Parameter zuzuweisen, wird in MIDAS-Modellen nur ein Parameter für die addierten gewichteten Verzögerungen geschätzt. Beispielsweise könnte vermutet werden, dass sich die Zielgröße im 4. Quartal durch die Anfang Dezember bekannten Indikatorwerte des November, Oktober und September prognostizieren lässt. Für die Gewichtung der drei Monate könnten die Parameter 1/2, 1/3 und 1/6 angenommen werden. Dann ergibt sich das Modell

$$
Y_{4. \text{Quartal}} = \alpha + \beta \left( \frac{1}{2} X_{\text{Nov}} + \frac{1}{3} X_{\text{Ok}} + \frac{1}{6} X_{\text{Sep}} \right) + \varepsilon_{4. \text{Quartal}}
$$

in dem nur zwei Parameter zu schätzen sind.

In der Praxis werden deutlich mehr Monatswerte in die Gleichung aufgenommen. Zudem werden die Gewichte nicht vorgegeben, sondern mit Hilfe einer Gewichtungsfunktion geschätzt, die nur von sehr wenigen Parametern abhängt. Die funktionale Form der Gewichtungsfunktion ist dabei jedoch flexibel genug, um die Vorlaufeigenschaften der Monatsdaten gut abzubilden. Aufgrund dieser Art der Modellspezifikation sind MIDAS-Modelle sehr sparsam und erlauben es, eine hohe Anzahl von Indikatoren in einem Prognosemodell zu verwenden. Für eine einführende Darstellung sei auf Wohlrabe (2009a) verwiesen.

### Vektorautoregressive Zustandsraummodelle

Vektorautoregressive (VAR) Modelle werden häufig für die Prognose verwendet. Sie fassen alle Variablen – also auch mögliche Indikatoren – als endogen auf und modellieren die Wechselwirkungen und zeitlichen Abhängigkeiten einfach und zuverlässig. Wie alle klassischen Verfahren sind sie jedoch nicht für die simultane Analyse von Zeitreihen unterschiedlicher Frequenzen geeignet. Ein VAR-Modell lässt sich jedoch als ein Zustandsraummodell darstellen, das die erforderliche Flexibilität besitzt, um gemischte Frequenzen berücksichtigen zu können (vgl. Zadrozny 1988; 1990). In einem Zustandsraummodell können nämlich unbeobachtbare Variablen untersucht werden – im Fall der Kurzfristprognose etwa die unbekannten Monatswerte des Bruttoinlandsprodukts. Daher kann die Modellspezifikation auf der höchsten Frequenz erfolgen, d.h. in unserem Fall auf Monatsbasis. Auf diese Weise werden die monatlichen Interaktionen des Bruttoinlandsprodukts mit den Indikatoren analysiert

und zur Prognose verwendet. Dies ist ein erheblicher Informationsvorteil gegenüber den anderen Verfahren, die letztlich alle auf Quartalsebene operieren.

Ein Zustandsraummodell besteht allgemein aus einer Zustandsgleichung, die eine unbeobachtbare Variable modelliert, und aus einer Beobachtungsgleichung, die diese unbeobachtbare Variable in Beziehung zu den beobachtbaren Größen setzt. Mit Hilfe des Kalman-Filters lässt sich die unbeobachtbare Variable in optimaler Weise aus den Daten extrahieren. Eine Einführung von Zustandsraummodellen für gemischte Frequenzen findet sich in Wohlrabe (2009a); eine ausführliche Darstellung bietet Wohlrabe (2009b).

Die Prognose mit VAR-Zustandsraummodellen gemischte Frequenzen erfreut sich in jüngster Zeit zunehmender Beliebtheit.7 Dies liegt zum einen daran, dass es aus theoretischer Sicht vorteilhaft ist, die gesamte Monatsdynamik der verwendeten Indikatoren bei der Schätzung und bei der Prognose zu berücksichtigen, ohne eine vorherige Aggregation zu Quartalswerten vorzunehmen. Das kann in wirtschaftlichen Wendephasen zu genaueren Prognosen des VAR-Zustandsraummodells im Vergleich zum MIDAS-Modell führen, bei dem in die Schätzung nur Informationen bis zum Vorquartal einfließen. Zum anderen lässt sich der empirisch belegte Prognoseerfolg anführen. So zeigt Wohlrabe (2009a), dass VAR-Zustandsraummodelle für deutsche Daten tendenziell genauere Prognosen liefern als MIDAS-Modelle.

Ein Nachteil der VAR-Zustandsraummodelle ist die große Anzahl frei zu schätzender Parameter, die bei Aufnahme weiterer Variablen sehr stark ansteigt. Darüber hinaus ist der Schätzaufwand erheblich höher als bei den MIDAS-Modellen. Daher muss die Modellspezifikation sehr sorgfältig erfolgen, und Prognoseupdates brauchen etwas mehr Zeit als beim Standardverfahren.

Der Aspekt der Modellunsicherheit ist im Rahmen von Modellen mit gemischten Frequenzen bisher nicht untersucht worden. Um auch diesem Problem hier Rechnung zu tragen, führen wir sowohl Prognosen basierend auf wenigen zentralen Indikatoren als auch ein Pooling of Forecasts für beide Verfahren durch.

### Boosting

Wie bereits in den Vorkapiteln erwähnt, sind die am häufigsten verwendeten Verfahren zum Umgang mit einer großen Anzahl von Indikatoren die Aggregation von Informationen (Pooling of Information) und die Aggregation von Prognosen (Pooling of Forecasts). Ein neuerer Ansatz besteht in der

<sup>7</sup> Vgl. Zadrozny (1990), Mittnik und Zadrozny (2005), Hyung und Granger (2008), Wohlrabe (2009c) und Kuzin, Marcelino und Schumacher (2010).

Verwendung von Boosting-Algorithmen, die für ein Prognosemodell eine schnelle und effiziente Auswahl von Regressoren aus einer großen Menge von Variablen und Verzögerungen erlauben. Die Auswahl der besten Indikatorkombination und die Berücksichtigung der optimalen Verzögerungsstruktur ließen sich zwar theoretisch auch durch das Testen aller möglichen Kombinationen lösen. Da aber die Anzahl der möglichen Kombinationen schon für überschaubare Indikatorensätze zu enormen Rechenzeiten führt, ist dies in der Praxis undurchführbar. Zudem ist die klassische Testtheorie für diese Situation nicht ausgelegt. Boosting ist ein iteratives statistisches Verfahren zur Lösung dieses Selektionsproblems, bei dem die Variablen mit dem höchsten Erklärungsgehalt für das Prognosemodell ausgewählt werden.8

Boosting ist eine Methode zur Spezifikation und Schätzung von allgemeinen Zusammenhängen. Dies hat den Vorteil, dass auch nichtlineare Beziehungen zwischen der Zielvariable und den Indikatoren identifiziert werden können, die insbesondere in Krisenzeiten zum Tragen kommen. Aufgrund der einfacheren Handhabung werden für die Prognose bislang aber nur lineare Gleichungen implementiert. Darüber hinaus werden die Verzögerungen aller potentiellen Indikatoren als eigene Variablen interpretiert. Dies ermöglicht, dass potentiell nur bestimmte Verzögerungen eines Indikators in das Modell eingehen.

In einem ersten Schritt werden alle Variablen einzeln auf die Zielvariable regressiert. Die Variable mit dem höchsten Erklärungsgehalt wird ausgewählt. Der geschätzte Regressionskoeffizient wird jedoch künstlich um einen vorher festgelegten Prozentsatz verringert. Dieser Anteil wird als Shrinkage-Parameter bezeichnet und verhindert eine Überparametrisierung der Schätzgleichung. Als Folge behalten die aus dem ersten Schritt resultierenden Residuen eine Restsystematik bei.

Nun werden erneut alle Variablen (inklusive der bereits ausgewählten) auf diese Residuen regressiert. Auch hier wird die Variable mit der größten Anpassung ausgewählt. Wird eine bisher nicht berücksichtige Variable ausgewählt, so wird sie dem Originalmodell mit einem gleichermaßen geschrumpften Koeffizienten zugeordnet. Es ist jedoch ebenfalls möglich, dass eine bereits ausgewählte Variable selektiert wird. In diesem Fall wird zu dem Koeffizienten der letzten Iteration der wiederum geschrumpfte Koeffizient der aktuellen Iteration hinzuaddiert. Danach werden erneut die Residuen berechnet.

Der Auswahlprozess wird über eine festgelegte Anzahl von Iterationen durchgeführt. Diese wird im Vorfeld auf Basis

eines Informationskriteriums bestimmt. In den bisherigen empirischen Anwendungen sind selten mehr als 100 Iterationen notwendig. In jeder Iteration verwandeln sich die Residuen mehr in ein weißes Rauschen, da ein immer größerer Anteil der Zielvariablen erklärt wird. Nach dem Ende der Iterationen erfolgt eine Überprüfung der gewählten Variablen. Ist eine Variable sehr häufig ausgewählt worden, so spricht dies für einen hohen Erklärungsgehalt für die Zielvariable. Wird ein bestimmter Indikator z.B. nur einmal ausgewählt und ist dessen Koeffizient nahe bei 0, so besteht die Möglichkeit den Boosting-Algorithmus erneut durchzuführen und den Einfluss der entsprechenden Variablen auf 0 zu restringieren.

Boosting ist vor allem in der Statistikliteratur zur Identifizierung nichtlinearer Zeitreihenmodelle verwendet worden. Eine Anwendung im Rahmen der Prognose findet sich in Bai und Ng (2009), welche mit Hilfe des Boosting-Algorithmus Indikatoren im Rahmen einer Faktoranalyse auswählen. Hothorn, Robinzonov und Tutz (2009) demonstrieren für die deutsche Industrieproduktion, inwieweit die Modellspezifikation mit Boosting auch auf Basis von einem Indikator den Standardmodellansätzen im Sinne der Prognosequalität überlegen ist. Robinzonov und Wohlrabe (2009) zeigen Ähnliches für Daten des Euroraums.

Boosting wird im Rahmen der ifo-Kurzfristprognose an zwei Stufen für Testzwecke eingesetzt. Zum einen wird das Verfahren zur Auswahl der Einflussgrößen zur Prognose der Industrieproduktion verwendet. Aus 300 Zeitreihen (Produktgruppenebene) werden per Boosting diejenigen ifo-Indikatoren und entsprechende Verzögerungen ausgewählt, welche den höchsten Erklärungsgehalt für die Industrieproduktion besitzen. Die zweite Anwendung findet bei der Modellselektion für die Brückengleichungen statt. So werden nicht alle Modellkombinationen aus einem Pool von Indikatoren getestet, sondern es wird eine Vorauswahl von Variablen und deren Verzögerungen durchgeführt.

### *Zusammenfassung*

Die Einschätzung und Vorhersage der gesamtwirtschaftlichen Situation im laufenden und im folgenden Quartal ist zentrale Aufgaben der Konjunkturprognose. Das ifo Institut stützt sich bei seiner Kurzfristprognose des Bruttoinlandsprodukts auf den dreistufigen IFOCAST-Ansatz.

Zunächst wird eine große Anzahl monatlich verfügbarer Indikatoren wie das ifo Geschäftsklima so fortgeschrieben, dass die fehlenden Monatsbeobachtungen des aktuellen Quartals aufgefüllt sind. Dazu werden entweder univariate Zeitreihenmodelle verwendet oder die Vorlaufeigenschaften gegenüber dem Bruttoinlandsprodukt ausgenutzt. Da die Industrieproduktion den wichtigsten Indikator der amtlichen

<sup>8</sup> Vgl. Friedman (1991), Bühlmann und Yu (2003) sowie Hothorn, Robinzonov und Tutz (2009).

*27*

Statistik für die gesamtwirtschaftliche Situation darstellt, wird für sie eine aufwändige Prognose der fehlenden Monate abgeleitet. Hierbei werden Daten des ifo Konjunkturtests auf der 2-Steller-Ebene in einem Pooling of Information Ansatz optimal verwendet.

In einem zweiten Schritt wird die Bruttowertschöpfung der einzelnen Wirtschaftsbereiche mit Hilfe von Brückengleichungen prognostiziert. Da die Modellunsicherheit erheblich ist, stützt sich die Prognose jedoch nicht auf ein einzelnes Modell oder einen einzelnen Indikator. Vielmehr werden im Rahmen eines Pooling of Forecasts alle mit den ausgewählten Indikatoren möglichen Brückengleichungen zur Prognose herangezogen. Bei etwa 20 verwendeten Indikatoren resultieren daraus etwa eine Million Einzelmodelle.

Die Aggregation der Quartalsprognosen der Bruttowertschöpfung der Wirtschaftsbereiche zum Bruttoinlandsprodukt erfolgt im dritten Schritt des Verfahrens. Die Gewichtung entspricht dabei der Systematik der VGR.

Es hat sich sowohl in der Prognoseliteratur als auch in der praktischen Umsetzung gezeigt, dass der gewählte Ansatz eine zuverlässige Kurzfristprognose liefert und flexibel genug ist, um auch extreme Entwicklungen gut aufzuzeigen.

Gleichwohl beruht IFOCAST in der aktuellen Form auf einer Reihe von vereinfachenden Annahmen bezüglich der Aggregation von Monatsindikatoren zu Quartalswerten. Auch die Vorauswahl der Indikatoren erfolgt bislang in der Regel über einfache Kreuzkorrelationen. Das ifo Institut forscht aktiv an der Anwendung und Entwicklung neuer Ansätze und setzt sie parallel im Probebetrieb in der Kurzfristprognose ein. Die hier kurz dargestellten Mixed-Frequency-Modelle und Boosting-Algorithmen liefern bislang vielversprechende Ergebnisse.

### *Literatur*

Abberger, K. und W. Nierhaus (2008), »Die ifo Kapazitatsauslastung – ein gleichlaufender Indikator der deutschen Industriekonjunktur«, ifo Schnelldienst 61(16), 15–23.

Abbberger, K. und K. Wohlrabe (2006), »Einige Prognoseeigenschaften des ifo Geschäftsklimas – Ein Überblick über die neuere wissenschaftliche Literatur«, ifo Schnelldienst 59 (22), 19–26.

Amstrong J.S. (2001), Principles of Forecasting: A handbook for researchers and practitioneers, Springer Science and Business Media, New York.

Angelini, E., G. Camba-Méndez, D. Giannone, G. Rünstler und L. Reichlin (2008), »Short-term forecasts of euro area GDP growth«, Working Paper Series 949, European Central Bank.

Bai, J. und S. Ng (2009), »Boosting diffusion indices«, Journal of Applied Econometrics 24(4), 607–629.

Banerjee, A. und M. Marcellino (2006), »Are there any reliable indicators for US inflation and GDP growth?«, International Journal of Forecasting 22, 137–151.

Barhoumi, K., S. Benk, R. Cristadoro, A. Reijer, A. Jakaitiene, P. Jelonek, A. Rua, G. Rünstler, K. Ruth und C. Van Nieuwenhuyze (2008), »Short-term forecasting of GDP using large monthly datasets – a pseudo real-time forecast evaluation exercise«, Occasional Paper Series, 84, European Central Bank.

Bates, J.M. und C.W.J. Granger (1969), »The combination of forecasts«, Operational Research Quarterly 20, 451–468.

Benner, J. und C-P. Meier (2004), »Prognosegüte alternativer Frühindikatoren für die Konjunktur in Deutschland«, Jahrbücher für Nationalökonomie und Statistik 224, 637–652.

Breitung, J. und D. Jagodzinski (2001), »Prognoseeigenschaften alternativer Indikatoren für die Konjunkturentwicklung in Deutschland«, Konjunkturpolitik 47, 292–314.

Bühlmann, P. und B. Yu (2003), »Boosting with the L2 Loss: Regression and classification«, Journal of the American Statistical Association 98(462), 324–339.

Bundesbank (2009), »Verfahren der Kurzfristprognose als Instrumente der Konjunkturanalyse«, Monatsbericht, April, 2009.

Clemen, R.T. (1989), »Combining forecasts: A review and annotated bibliography«, International Journal of Forecasting 5, 559–583.

Clements, M.P. und A.B. Galvao (2008), »Macroeconomic forecasting with mixed-frequency data«, Journal of Business and Economic Statistics 26(4), 546–554.

Diron, M. (2008), »Short-term forecasts of euro area real GDP growth: an assessment of real-time performance based on vintage data«, Journal of Forecasting 27(5), 371–390.

Forni, M., M. Hallin, M. Lippi und L. Reichlin (2000), »The generalized dynamic-factor model: Identification and estimation«, Review of Economics and Statistics 82(4), 540–554.

Friedman, J. (1991), »Multivariate adaptive regression splines«, The Annals of Statistics 19(1), 1– 67.

Fritsche, U. und S. Stephan (2002), »Leading indicators of German business cycles – An assessment of properties«, Jahrbücher für Nationalökonomie und Statistik 222, 289–311.

Gemeinschaftsdiagnose (2009), »Im Sog der Weltrezession«, ifo Schnelldienst 62(8), 3–81.

Ghysels, E., P. Santa-Clara und R. Valkanov (2004), »The MIDAS touch: Mixed DAta Sampling regression models«, Chapel Hill, N.C., mimeo.

Giannone, D., L. Reichlin, und D. Small (2005), »Nowcasting GDP and inflation: the real-time informational content of macroeconomic data releases«, Finance and Economics Discussion Series, 42, Board of Governors of the Federal Reserve System.

Grasmann, P. und F. Keereman, (2001), »An indicator-based short-term forecast for quarterly GDP in the Euro Area«, European Economy – Economic Papers 154, Commission of the EC, Directorate-General for Economic and Financial Affairs (DG ECFIN).

Groen, J. und G. Kapetanios (2008). »Revisiting Useful Approaches to Data-Rich Macroeconomic Forecasting«, Working Papers 624, Queen Mary, University of London, Department of Economics.

Hahn, E. und F. Skudelny (2008), »Early estimates of euro area real GDP growth – a bottom up approach from the production side«, Working Paper Series 975, European Central Bank.

Hendry, D.F. und M.P. Clements (2004), »Pooling of Forecasts«, Econometrics Journal 7(1), 1–31.

Henzel, S. und J. Mayr (2009), »The Virtues of VAR forecast pooling – A DSGE model based monte carlo study«, Ifo Working Paper No. 65, ifo Institut.

Hothorn, T., N. Robinzonov und G. Tutz (2009), »Boosting techniques for nonlinear time series models«, Universität München, mimeo.

Hüfner, F.P. und M. Schröder (2002), »Prognosegehalt von ifo-Geschaftserwartungen und ZEW-Konjunkturerwartungen: Ein okonometrischer Vergleich«, Jahrbucher fur Nationalokonomie und Statistik 222, 316–336.

Hyung, N. und C. Granger (2008), »Linking series generated at different frequencies«, Journal of Forecasting 27(2), 95–108.

Jacobs, J. und J.-E. Sturm (2005), »Do Ifo indicators help explain revisions in German industrial production«, in: J.-E. Sturm und T. Wollmershäuser (Hrsg.), Ifo Survey Data in Business Cycle and Monetary Policy Analysis, Physica-Verlag, Heidelberg, 93–114.

Kuzin, V., M. Massimiliano und C. Schumacher (2009), »Pooling versus model selection for nowcasting with many predictors: An application to German GDP«, CEPR Discussion Papers 7197.

Kuzin, V. M. Marcellino und C. Schumacher (2010), »MIDAS vs. mixedfrequency VAR: Nowcasting GDP in the Euro Area«, International Journal of Forecasting, im Druck.

Marcellino, M., J. Stock und M. Watson (2003), »Macroeconomic Forecasting in the Euro Area: Country Specific versus Area-Wide Information«, European Economic Review 47(1), 1–18.

Mayr, J. (2009), Forecasting macroeconomic aggregates – Pooling of Forecasts and Pooling of Information, Inaugural-Dissertation, Ludwig-Maximilians-Universität München, 2009.

Mittnik, S. und P.A. Zadrozny (2005), »Forecasting quarterly German GDP at monthly intervals using monthly Ifo business conditions data«, in: J.-E. Sturm und T. Wollmershäuser (Hrsg.), Ifo survey data in business cycle and monetary policy analysis, Physica-Verlag, Heidelberg, 19–48.

#### *Forschungsergebnisse 28*

Robinzonov, N. und K. Wohlrabe (2009), »Boosting techniques in macroeconomic forecasting: An illustrative example for Euro Area industrial production«, ifo Institut, mimeo.

Rünstler, G. und F. Sédillot (2003), »Short-term estimate of Euro area real GDP growth by means of monthly indicators«, Working Paper Series 276, European Central Bank.

Sédillot, F. und N. Pain (2003), »Indicator models of real GDP growth in selected OECD countries«, OECD Economics Department Working Papers 364, OECD, Economics Department.

Wohlrabe, K. (2009a), »Makroökonomische Prognosen mit gemischten Frequenzen«, *ifo Schnelldienst* 62(21), 22–33.

Wohlrabe, K. (2009b), Forecasting with mixed frequency time series models, Inaugural-Dissertation, Ludwig-Maximilians-Universität München, 2009.

Wohlrabe, K. (2009c), »Forecasting with mixed frequency time series models: A case study for Germany«, ifo Institut, mimeo.

Zadrozny, P.A. (1988), »Gaussian-Likelihood of countinuous-time ARMAX models when data are stocks and flows at different frequencies«, Econometric Theory 4(1), 108–124.

Zadrozny, P.A. (1990), »Estimating a multivariate ARMA model with mixedfrequency data: An application to forecasting U.S. GNP at monthly intervals«, Federal Reserve Bank of Atlanta Working Paper Series No. 90-6.